#### A4M36AOS – Architektury orientované na služby

# 2. Web Services

#### Jiří Vokřínek

Agent Technology Center

Department of Computer Science

Faculty of Electrical Engineering, Czech Technical University in Prague

jiri.vokrinek@fel.cvut.cz

http://agents.fel.cvut.cz

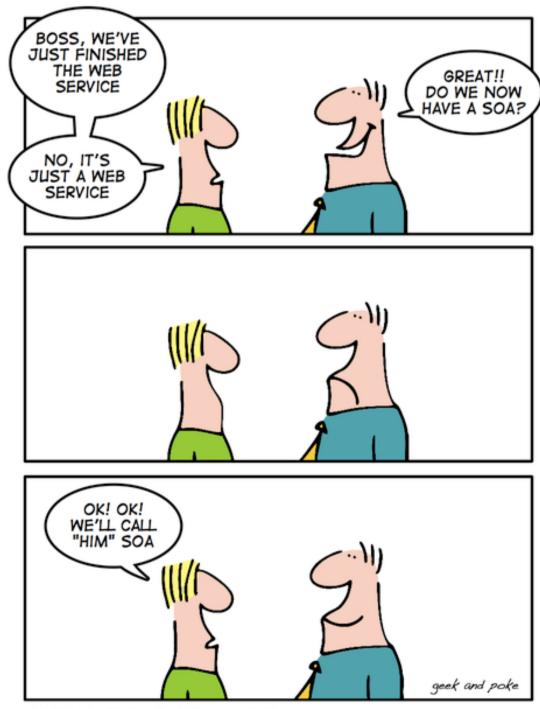

HOW TO GET A SOA

#### **Web Services**

- W3C definition a software system designed to support interoperable machine-to-machine interaction over a network, that has
  - Application programming interfaces accessed via **HTTP**
  - Interface described in a machine-processable format (WSDL)
  - Interaction using SOAP messages using HTTP with XML

#### **Web Services**

#### RESTful Web services

- Primary purpose is to manipulate XML representations of Web resources
- Uniform set of "stateless" operations

### 'Big' Web services

- Expose an arbitrary set of operations
- Statefull

#### **Web Services**

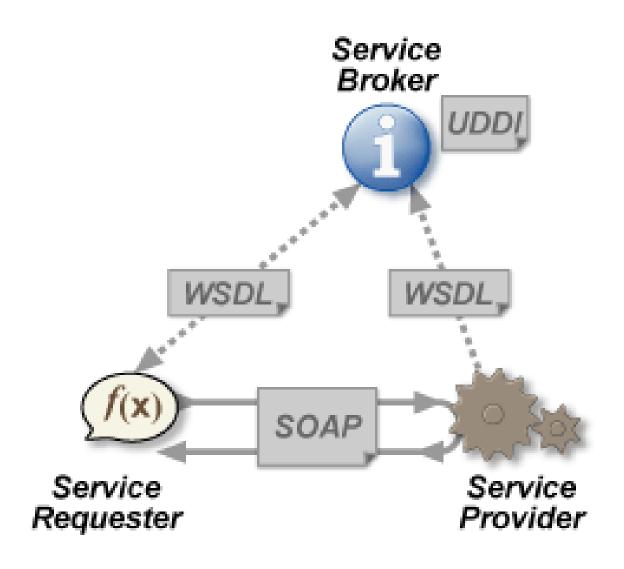

#### **RPC WS**

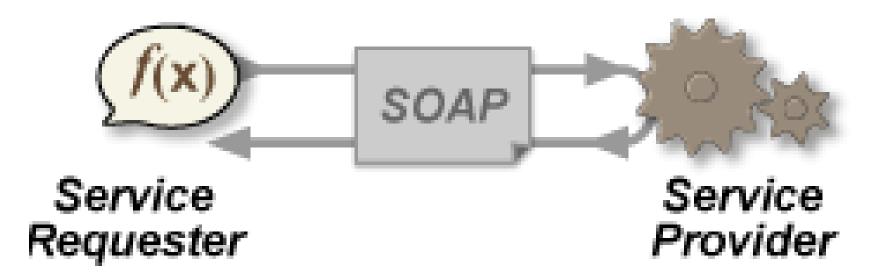

- Distributed method call interface
- The first WS usages/tools
- Often implemented by mapping services directly to language-specific functions (not loosely coupled)

#### **SOA WS**

- Implemented according to SOA
- Basic unit of communication is a message message-oriented services
- Loosely coupled
- Focus to WSDL 'contract'
- More business oriented / event-driven SOA

#### **REST SOA**

- Use HTTP or similar protocols by constraining the interface to a set of well-known, standard operations
- The focus is on interacting with stateful resources

# What about content encoding?

#### **Content Encoding Features**

- Human readability
- Binary efficiency
- Availability of interface description language
- Platform independence
- Availability of implementations
- Standardization
- e.g. XML, XML-RPC, JSON, YAML, etc.

- XML
  - Human readable, not efficient
  - Strong typing, XSD, DTD

- JSON
  - Human readable, partially efficient
  - Strong typing, IDL partially supported
  - Derived from JavaScript
  - Efficient XML alternative for services

JSON message example

```
"firstName": "John",
"lastName": "Smith",
"age": 25,
"address": {
    "streetAddress": "21 2nd Street",
    "city": "New York",
   "state": "NY",
   "postalCode": "10021"
"phoneNumber": [
        "type": "home",
        "number": "212 555-1234"
    },
        "type": "fax",
        "number": "646 555-4567"
```

#### Same message in XML

### Same message in XML

```
<person>
 <firstName>John</firstName>
 <lastName>Smith</lastName>
 <age>25</age>
  <address>
   <streetAddress>21 2nd Street</streetAddress>
   <city>New York</city>
   <state>NY</state>
   <postalCode>10021</postalCode>
 </address>
 <phoneNumbers>
   <phoneNumber type="home">212 555-1234</phoneNumber>
    <phoneNumber type="fax">646 555-4567</phoneNumber>
 </phoneNumbers>
</person>
<person firstName="John" lastName="Smith" age="25">
 <address streetAddress="21 2nd Street" city="New York" state="NY" postalCode="10021" />
 <phoneNumbers>
    <phoneNumber type="home" number="212 555-1234"/>
    <phoneNumber type="fax" number="646 555-4567"/>
 </phoneNumbers>
</person>
```

- YAML
  - Human readable
  - Not document oriented, but data oriented
  - Strong typing, IDL partially supported
  - Programming languages inspired (C, Perl, Python)

YAML message example

```
receipt: Oz-Ware Purchase Invoice
date: 2007-08-06
customer:
   given: Dorothy
   family: Gale
items:
   - part no: A4786
     descrip: Water Bucket (Filled)
     price: 1.47
     quantity: 4
   - part no: E1628
     descrip: High Heeled "Ruby" Slippers
     size: 8
     price: 100.27
     quantity: 1
```

- Protocol Buffers by Google
  - Binary efficient, not human readable
  - Strong typing, IDL

```
message Point {
  required int32 x = 1;
  required int32 y = 2;
  optional string label = 3;
}

message Line {
  required Point start = 1;
  required Point end = 2;
  optional string label = 3;
}

message Polyline {
  repeated Point point = 1;
  optional string label = 2;
}
```

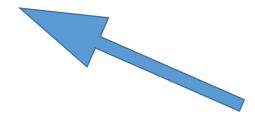

This is IDL not the message. The message is variable length binary compressed chunk of data.

# **Web Service Design**

## **WS Design**

- Bottom up first write the implementing class, then generate WSDL
  - Considered as simpler
  - Language/platform dependence/influence risk

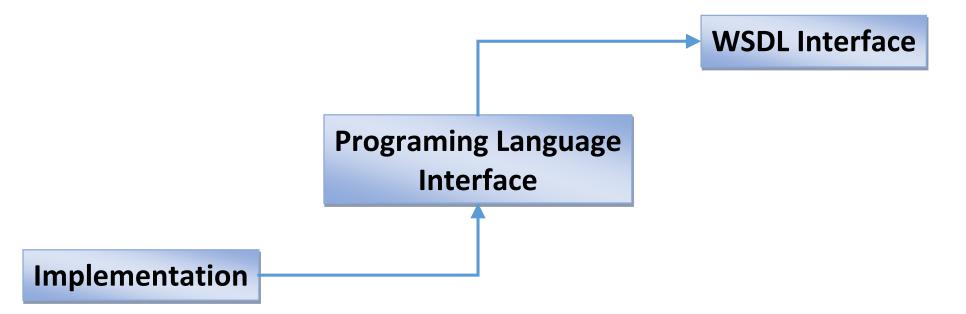

### **WS Design**

- Top down first write the WSDL document, then generate class skeleton
  - Considered as more difficult
  - Produce cleaner designs

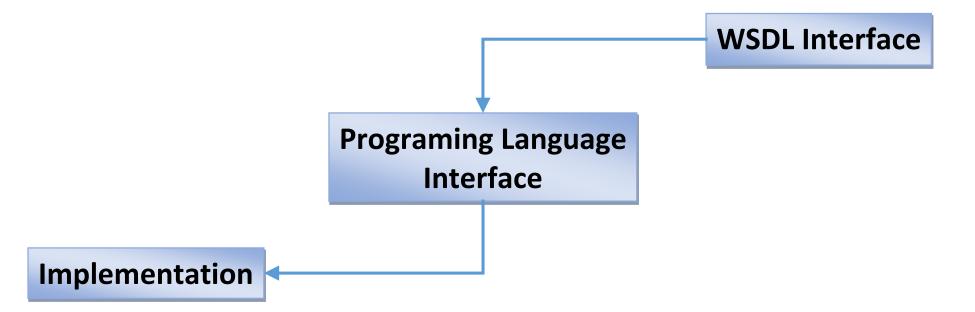

http://www.oracle.com/us/technologies/java/jax-ws-2-141894.html

#### Code

```
package hello;
public class CircleFunctions {
    public double getArea(double r) {
        return java.lang.Math.PI * (r * r);
    }
    public double getCircumference(double r) {
        return 2 * java.lang.Math.PI * r;
    }
}
```

#### Annotate

```
package hello;
import javax.jws.WebService;
@WebService
public class CircleFunctions {
    public double getArea(double r) {
        return java.lang.Math.PI * (r * r);
    public double getCircumference(double r) {
        return 2 * java.lang.Math.PI * r;
```

## Deploy

```
package hello;
import javax.jws.WebService;
import javax.xml.ws.Endpoint:
@WebService
public class CircleFunctions {
    public double getArea(double r) {
        return java.lang.Math.PI * (r * r);
    public double getCircumference(double r) {
        return 2 * java.lang.Math.PI * r;
    ¥
    public static void main(String[] args) {
        Endpoint.publish(
                "http://localhost:8080/WebServiceExample/circlefunctions",
                new CircleFunctions());
```

- Code CircleFunctions.java
- Compile:
- > javac hello\CircleFunctions.java
- Generate service:
- > wsgen -cp . hello.CircleFunctions

- Deploy:
- > java hello.CircleFunctions
- Enjoy:

http://localhost:8080/WebServiceExample/circlefunctions?WSDL

http://localhost:8080/WebServiceExample/circlefunctions?xsd=1

```
is JAX-WS RI 2.1.6 in JDK 6. -->
 <!-- Generated by JAX-WS RI at http://jax-ws.dev.java.net. RI's version
 is JAX-WS RI 2.1.6 in JDK 6. -->
- <definitions xmlns:soap="http://schemas.xmlsoap.org/wsdl/soap/"</p>
   xmlns:tns="http://hello/" xmlns:xsd="http://www.w3.org/2001/XMLSchema"
   xmlns="http://schemas.xmlsoap.org/wsdl/" targetNamespace="http://hello/"
   name="CircleFunctionsService">
 - <types>
   - <xsd:schema>
       <xsd:import namespace="http://hello/"</pre>
        schemaLocation="http://localhost:8080/WebServiceExample/circlefunctions?"
        xsd=1"/>
     </xsd:schema>
   </types>
 - <message name="getArea">
     <part name="parameters" element="tns:getArea" />
   </message>
 - <message name="getAreaResponse">
     <part name="parameters" element="tns:getAreaResponse" />
   </message>
 - <message name="getCircumference">
     <part name="parameters" element="tns:getCircumference" />
   </message>
 - <message name="getCircumferenceResponse">
     <part name="parameters" element="tns:getCircumferenceResponse" />
   </message>
 - <message name="receive">
     <part name="parameters" element="tns:receive" />
   </message>
```

```
- <xs:schema xmlns:tns="http://hello/"</p>
   xmlns:xs="http://www.w3.org/2001/XMLSchema" version="1.0"
   targetNamespace="http://hello/">
   <xs:element name="getArea" type="tns:getArea" />
   <xs:element name="getAreaResponse" type="tns:getAreaResponse" />
   <xs:element name="getCircumference" type="tns:getCircumference" />
   <xs:element name="getCircumferenceResponse"</pre>
     type="tns:getCircumferenceResponse" />
   <xs:element name="receive" type="tns:receive" />
   <xs:element name="receiveResponse" type="tns:receiveResponse" />
 - <xs:complexType name="receive">
   - <xs:sequence>
       <xs:element name="arg0" type="xs:anyType" minOccurs="0" />
     </xs:sequence>
   </xs:complexType>
 - <xs:complexType name="receiveResponse">
     <xs:sequence />
   </xs:complexType>
 - <xs:complexType name="getCircumference">
   - <xs:sequence>
       <xs:element name="arg0" type="xs:double" />
     </xs:sequence>
   </xs:complexType>
 - <xs:complexType name="getCircumferenceResponse">
   - <xs:sequence>
       <xs:element name="return" type="xs:double" />
     </xs:sequence>
```

#### ... even "easier" with IDE

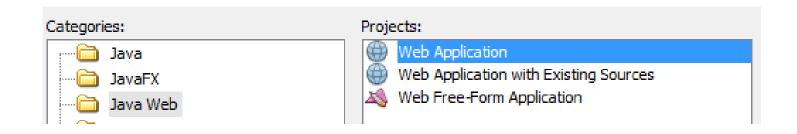

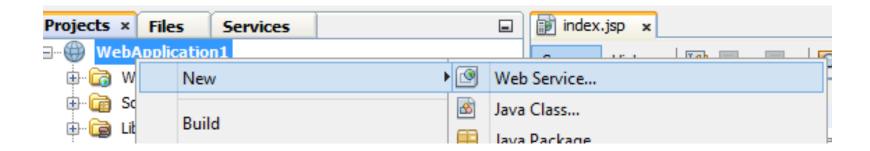

#### ... even "easier" with IDE

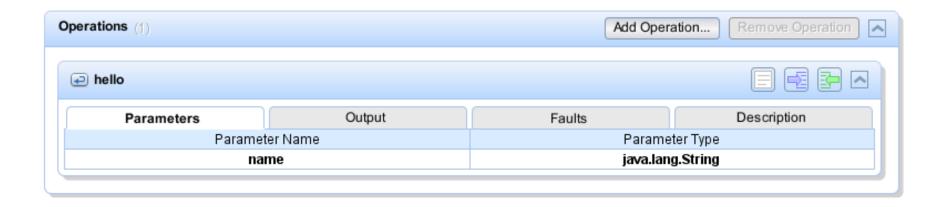

| Endpoint                                                                                   | Information                                                                                                    |
|--------------------------------------------------------------------------------------------|----------------------------------------------------------------------------------------------------|
| Service Name: {http://service/}NewWebService Port Name: {http://service/}NewWebServicePort | Address: http://localhost:8084/WebApplication1/NewWebService WSDL: http://localhost:8084/WebApplication1/NewWebService?wsdl Implementation class: service.NewWebService |

### **Top-down Service**

- Corresponds to SOA model
- System design phase
- Various modeling tools
- XSD for data structures
- WSDL generated from model
- Supported by selected technologies/frameworks

#### **Top-down Service**

- Get WSDL
- Generate and implement

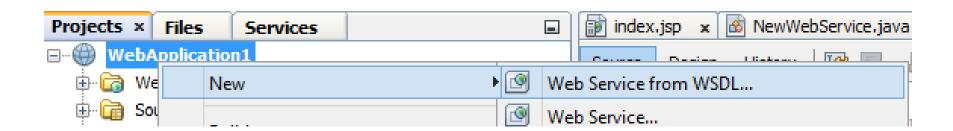

#### Client

- Always top-down
- Generated stub from WSDL (wsdl2java)
- Really simple in IDE ...

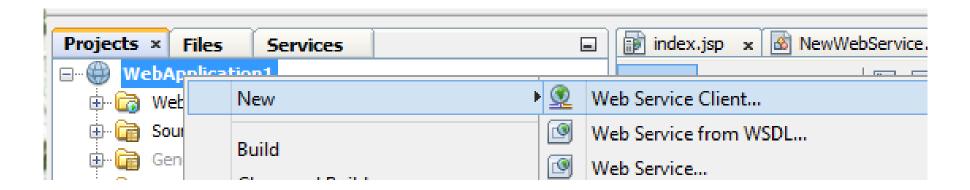